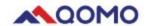

# **Vendor Contacts and Ordering Instructions**

To assure PEPPM bid protection, all PEPPM orders must be faxed to PEPPM at <u>800-636-3779</u>, emailed to <u>orders@peppm.org</u> or placed online through Epylon eCommerce. In the body of the purchase order, please include the following language: "As per PEPPM".

Product Line: QOMO HiteVision

#### Introduction

At QOMO, we've been making user-friendly technology for almost two decades. Technology thathelps you teach, communicate and collaborate more easily and more effectively than you ever thought possible. We will provide you the simplest, most understandable solution that helps you enjoy what you do. **We promise**.

| First and Last Name | Tom Burke                                |
|---------------------|------------------------------------------|
| Job Title           | Regional Sales Manager –Mid Atlantic and |
|                     | Northeast region                         |
| Phone Number        | 571-969-9443                             |
| Fax Number          | 248-281-1998                             |
| Email Address       | tburke@gomo.com                          |

| First and Last Name | Lucia Li          |
|---------------------|-------------------|
| Job Title           | Director of Sales |
| Phone Number        | 248-960-0985      |
| Fax Number          | 248-281-1998      |
| Email Address       | lucia@gomo.com    |

| Company Name   | QOMO,LLC       |
|----------------|----------------|
| Address        | 46950 Magellan |
| City           | Wixom          |
| State/Province | Michigan       |
| Zip Code       | 48393          |
| Company Phone  | 248-960-0985   |
| Company Fax    | 248-281-1998   |

## Placing an Order via Fax or Email:

- 1. Locate product and prices on PEPPM.org or through a sales representative.
- 2. Our posted PEPPM prices are for a quantity of 1.
- 3. Address the orders to:

| Company Name   | QOMO,LLC       |
|----------------|----------------|
| Address        | 46950 Magellan |
| City           | Wixom          |
| State/Province | Michigan       |
| Zip Code       | 48393          |
| Company Phone  | 248-960-0985   |
| Company Fax    | 248-281-1998   |

#### Or if using resellers:

Select one of the authorized resellers listed below and address the orders to:
Selected Reseller Name
Reseller Address

- 4. All quotes and purchase orders should state "As per PEPPM."
- 5. Fax the completed order to 800-636-3779 or email to orders@peppm.org.
  - a. Your order will be reviewed and edited by PEPPM Staff.
  - b. You will be contacted to make any necessary corrections.
  - c. Your order will be issued to the vendor within 24 hours during the business week after all (if any) corrections are made.
  - d. Your order will be archived for audit support.
- 6. Standard shipping is included on all orders over \$500.00.

## Placing an order Online:

Before placing an online order, make sure that your Ship-to Address has been entered by the individual in your organization that manages your Epylon information. Click on My Profile\_My Ship-to Addresses to view the addresses available on your account. If it is not listed, you must add it before creating the PO form. Ship-to Addresses are added under Accounts\_Ship-to Addresses.

- 1. Login to Epylon at <a href="https://www.epylon.com">www.epylon.com</a>.
- 2. Click on the Contracts tab.
  - a. Choose between a "line item" or "contracts" search.
  - b. Select QOMO, LLC from the Vendor (Awardee) list.
  - c. Click "Search."
- 3. Add selected line items to a List.
- 4. Assign a reseller to the item by checking the box next to the item and clicking the "Assign Distributor" button.
- 5. To request a volume price break, add items to a Spot Price Check form along with your desired quantity and a Response Due Date. The vendor will be notified of your request via email. Once they respond, you'll be notified and can view the response on Epylon. (After viewing a winning response, continue with the instructions that follow.)
- 6. Add selected items to a Purchase Order form.
- 7. Click "Submit" after entering a valid PO number and shipping address.
  - a. The PEPPM contract will automatically be referenced in your PO.

- b. You will retain a copy of the sent purchase order in your Epylon account. A Printable Version is also available.
- c. The order will immediately be viewable by the vendor.
- d. Your order will be archived for audit support.
- 8. Standard shipping is included on all orders over \$500.00.

For any assistance using Epylon, contact <a href="mailto:service@epylon.com">service@epylon.com</a> or call 888-211-7438.

## **Reseller Listing**

Orders may not be sent directly to these resellers. All orders must be placed through the PEPPM fax number (800-636-3779), email address (<u>orders@peppm.org</u>) or Epylon eCommerce (<u>www.epylon.com</u>) to assure PEPPM bid protection.

Select one of the authorized resellers/dealers listed below and address the orders to:

Company Name J. P. Lilley & Son, Inc.
Address 2009 North 3<sup>rd</sup> Street, Harrisburg, PA 17102
Company Phone 717-238-8123
Company Fax 717-238-3770
Contact Name Lou Malnofski
Contact Position Account Manager
Contact email lou.malnofski@jplilley.com

National Sound Industries, Inc. d/b/a Advance Sound Company 157 Rome Street
Farmingdale, NY 11735
631-667-0973
Fax 631-667-9117
Thomas DePace
Design and Engineering
tdepace@advancesound.com

Tele-Measurements, Inc. 145 Main Avenue Clifton, NJ 07014 Phone: 973-473-8822

Fax: 973-473-0521 Contact: David Endres

Vice President

dendres@tele-measurements.com

Company Name : Audio-Visual Associates, Inc. dba/RTZ Audio-Visual

Address: 6725 Santa Barbara Ct. Suite 103, Elkridge, MD 21075

Company Phone 443-757-0480 Company Fax 443-757-0487 Contact Name Chris Lunsford

Contact Position VP
Contact email clunsford@rtzav.com

Company Name Excel Communications Worldwide, Inc.
Address 325 Godshall Rd. Harleysville PA 19438
Company Phone215-256-6776
Company Fax (215) 256-6889
Contact Name Derek Sage
Contact Position Sr. Sales Manager
Contact email dsage@excelcom.net

Company Name: Visual Sound

Address: 485 Park Way Broomhall, PA 19008

Company Phone: 610-544-8700 Company Fax: 610-544-3385 Contact Name: Rob Wirth

Contact Position: Operations Manager Contact email: rwirth@visualsound.com

Company Name: Touchboards

Address: 205 Westwood Ave. Long Branch, NJ 07740

Company Phone: 866-942-6273 Company Fax: 732-222-7088 Contact Name: Emily Freiday

Contact Position: Marketing Channel Manager Contact Email: emilyf@interworldhighway.com

Company Name: NCD Communications, Inc. Address: 103 Bridge Road. Islandia, NY 11749

Company Phone: 631-724-3955
Company Fax: 631-863-0708
Contact Name: Nick DiAngelo
Contact Position: Project Manager
Contact Email: nd@ncdom.com